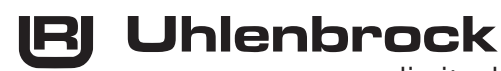

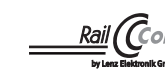

L digital

# **MARCo - Sender 68320**

# **RailCom**® **Sender für DCC - Lokomotiven und Wagen**

# **Beschreibung**

Der MARCo-Sender ist ein kleiner RailCom Sender zum Nachrüsten für DCC-Lokomotiven ohne RailCom-Decoder und für Wagen ohne RailCom-Decoder (z.B. Steuerwagen). Er sendet die eingestellte Adresse über die Stromabnahme des Fahrzeugs in das Gleis eines DCC-RailCom Systems. Der MARCo-Sender wird z.B. zur Zugidentifizierung beim Automatisierungssystem MARCo benötigt.

#### **Einbau und Anschluss des MARCo-Senders 68320**

Befestigen Sie den MARCo-Sender mit dem beiliegenden Klebepad in Ihrer digitalisierten Lokomotive. Das Klebepad wird dazu an der den Kabeln abgewanten Seite des MARCo-Senders angebracht.

Schließen Sie die rote Leitung des MARCo-Senders an den rechten Radstromabnehmer und die schwarze Leitung an den linken Radstromabnehmer an.

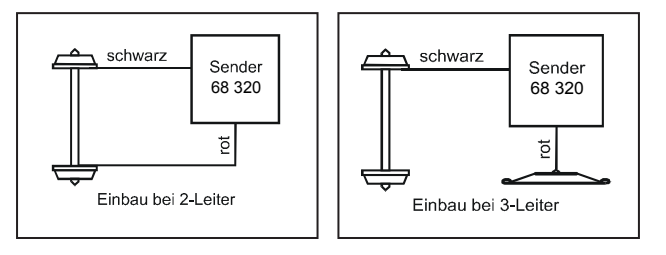

## **Programmieren und Auslesen**

Der MARCo-Sender 68320 kann mit der Intellibox mittels CV-Programmierung byte- und bitweise auf dem Programmiergleis, oder per Hauptgleisprogrammierung (POM) programmiert werden (siehe hierzu auch "Programmierung von DCC-Decodern" im Intellibox Handbuch).

Der MARCo-Sender speichert seine Informationen genau wie ein DCC-Lokdecoder in CVs gemäß folgender Tabelle:

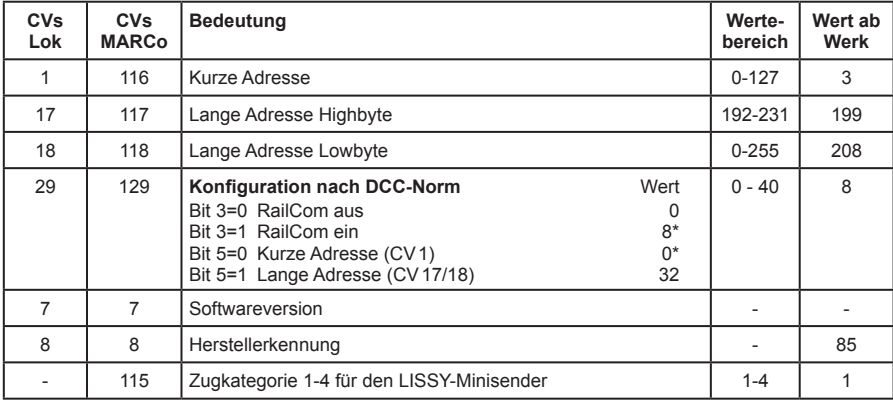

Ist der MARCo-Sender eingebaut, wird er zusammen mit der Lok über die CVs gemäß Spalte "CVs Lok" programmiert. Dabei ist zu beachten, dass der Lokdecoder über das gleiche Programmierverfahren verfügen muss. Er kann aber auch einzeln, oder auch getrennt vom Lokdecoder

über die CVs gemäß Spalte "CVs MARCo" programmiert werden.

*ACHTUNG: Es gibt vereinzelte Lokdecoder, die auch CVs gemäß Spalte "CVs MARCo" verwenden, aber mit ganz anderer Bedeutung. In diesem Fall kann der MARCo-Sender nur getrennt von der Lok programmiert werden.*

Die CVs des MARCo-Senders können mit der Intellibox auch ausgelesen werden (siehe Intellibox Handbuch). Ist er in eine Lok mit Decoder eingebaut, so wird er immer zusammen mit dem Decoder ausgelesen. Dies kann zu Fehlermeldungen führen, insbesondere wenn Lokdecoder und MARCo-Sender unterschiedliche Werte in den CVs haben. In diesem Fall ist eine Anschlusslitze des Lokdecoders von der Stromaufnahme zu trennen bzw. ist der Stecker des Lokdecoders aus der Schnittstelle zu ziehen. Das Auslesen der Werte von in Wagen eingebauten MARCo-Sendern ist ebenfalls möglich.

#### *HINWEISE*

- *• Zum Programmieren der Decoder muss das Fahrzeug immer allein auf dem Programmiergleis der Intellibox stehen. Sind mehrere Fahrzeuge auf dem Programmiergleis, so werden deren Lokdecoder und MARCo-Sender alle gleich programmiert!*
- *• Zur Programmierung der Langen Adresse verwenden Sie bitte das entsprechende Menü aus Ihrer Intellibox. Da dieses Menü aber das Programmierverfahren für Lokdecoder verwendet, wird der MARCo-Sender, wenn er in eine DCC-Lok eingebaut ist, immer gemeinsam mit dem Lokdecoder programmiert. Eine getrennte Programmierung ist dann nicht möglich.*

## **Anschluss eines LISSY Mini-Sendemoduls an den MARCo-Sender**

Soll bei gemischtem LISSY/MARCo Betrieb auf der Anlage die Lok zusätzlich per LISSY die Adresse aussenden, so kann an dem MARCo-Sender zusätzlich ein LISSY Mini-Sendemodul (68400) angeschlossen werden. Dies sendet dann die im MARCo-Sender eingestellte Adresse und die in der LNCV 115 eingestellte Zugkategorie aus (speziell für das LISSY-System).

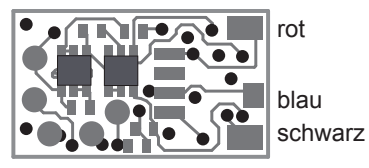

**Technische Daten**

Adressen: 1-9999 (lange DCC Adresse) Größe: 13x7,5x2,4mm

#### **IRI Uhlenbrock** digital

#### **Unsere Pluspunkte für Sie:**

Wenn Sie Fragen haben, wir sind für Sie da!

- **Internet:** FAQs finden Sie unter www.uhlenbrock.de
- **E-Mail:** service@uhlenbrock.de
- **Hotline:** +49 (0)2045 8583-27, Mi von 16 bis 18 Uhr und Mo - Di - Do - Fr von 14 bis 16 Uhr
- **Service:** Bei einem eventuellen Defekt, senden Sie uns bitte den Baustein mit dem Kaufbeleg, einer kurzen Fehlerbeschreibung und der Senderadresse zu.

**Uhlenbrock Elektronik GmbH Mercatorstr.6 D-46244 Bottrop**

**Made in Germany**  $\boxtimes$ *Elektronikaltgeräte gehören nicht in den Hausmüll.* **Art.-Nr. 68 320** DR 07.12